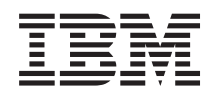

# System i Availability Maximum capacities

*Version 6 Release 1*

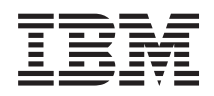

# System i Availability Maximum capacities

*Version 6 Release 1*

#### **Note**

Before using this information and the product it supports, read the information in ["Notices," on](#page-20-0) [page 15.](#page-20-0)

This edition applies to version 6, release 1, modification 0 of IBM i5/OS (product number 5761–SS1) and to all subsequent releases and modifications until otherwise indicated in new editions. This version does not run on all reduced instruction set computer (RISC) models nor does it run on CISC models.

**© Copyright International Business Machines Corporation 2003, 2008.**

US Government Users Restricted Rights – Use, duplication or disclosure restricted by GSA ADP Schedule Contract with IBM Corp.

# **Contents**

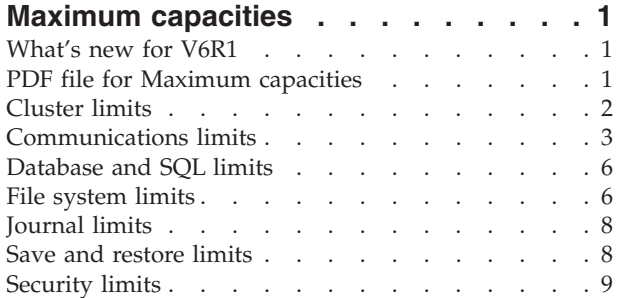

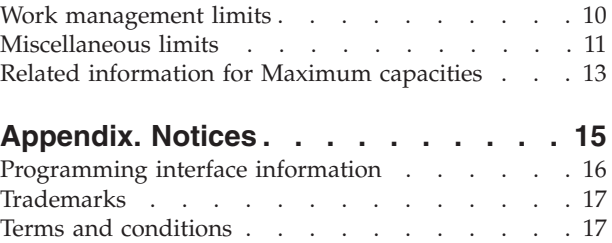

# <span id="page-6-0"></span>**Maximum capacities**

If you exceed system limitations, you might experience an application outage or a system outage. Avoid these types of outages by being aware of the maximum capacities and system limitations in advance.

System limitations can be difficult to predict. This topic collection can help you understand your system's maximum capacity. The tables in this topic collection itemize some of the capacity limitations and restrictions that can affect the availability of large systems and their applications. For example, an online application halts when the size of a file or the number of its members reaches the size limitation. These tables list the limits or maximum values for the current release. Some of these maximum values are different (lower) on previous releases. There are environments or configurations where the actual limit can be less than the stated maximum. For example, certain high-level languages can have more restrictive limits. These limits can range from a certain number of objects to memory limitations. Memory limitations are measured in megabytes, gigabytes, and terabytes, where 1 MB equals 1 048 576 bytes, 1 GB equals 1 073 741 824 bytes, and 1 TB equals 1 099 511 627 776 byte

**Note:** The values listed in this topic collection represent theoretical limits, not thresholds or recommendations. Approaching some of these limits might degrade system performance. Therefore, practical limits might be lower, depending on system size, configuration, and application environment.

### **What's new for V6R1**

Read about new or significantly changed information for the Maximum capacities topic collection.

Maximum capacities provides users and administrators with system limits for many  $i5/OS^{\circ}$  functions. The purpose of this information is to aid in planning and managing how system limits can affect your system operations.

### **Updated system limits**

For V6R1, Maximum capacities has been updated to reflect new system limits for several i5/OS functions.

### **How to see what's new or changed**

To help you see where technical changes have been made, this information uses:

- The  $\sum$  image to mark where new or changed information begins.
- The  $\&$  image to mark where new or changed information ends.

In PDF files, you might see revision bars  $(1)$  in the left margin of new and changed information.

To find other information about what's new or changed this release, see the Memo to users.

### **PDF file for Maximum capacities**

You can view and print a PDF file of this information.

To view or download the PDF version of this document, select Maximum capacities (about 256 KB).

### <span id="page-7-0"></span>**Saving PDF files**

To save a PDF on your workstation for viewing or printing:

- 1. Right-click the PDF link in your browser.
- 2. Click the option that saves the PDF locally.
- 3. Navigate to the directory in which you want to save the PDF.
- 4. Click **Save**.

### **Downloading Adobe Reader**

You need Adobe® Reader installed on your system to view or print these PDFs. You can download a free

copy from the [Adobe Web site](http://www.adobe.com/products/acrobat/readstep.html) (www.adobe.com/products/acrobat/readstep.html)  $\blacktriangleright$ .

#### **Related reference**

["Related information for Maximum capacities" on page 13](#page-18-0)

IBM® Redbooks® publications, Web sites, and other information center topic collections contain information that relates to the Maximum capacities topic collection. You can view or print any of the PDF files.

### **Cluster limits**

The i5/OS system limits for clusters include cluster software limits, OptiConnect limits, high-speed link (HSL) OptiConnect loop limits, and system product division (SPD) OptiConnect limits.

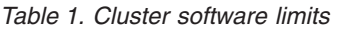

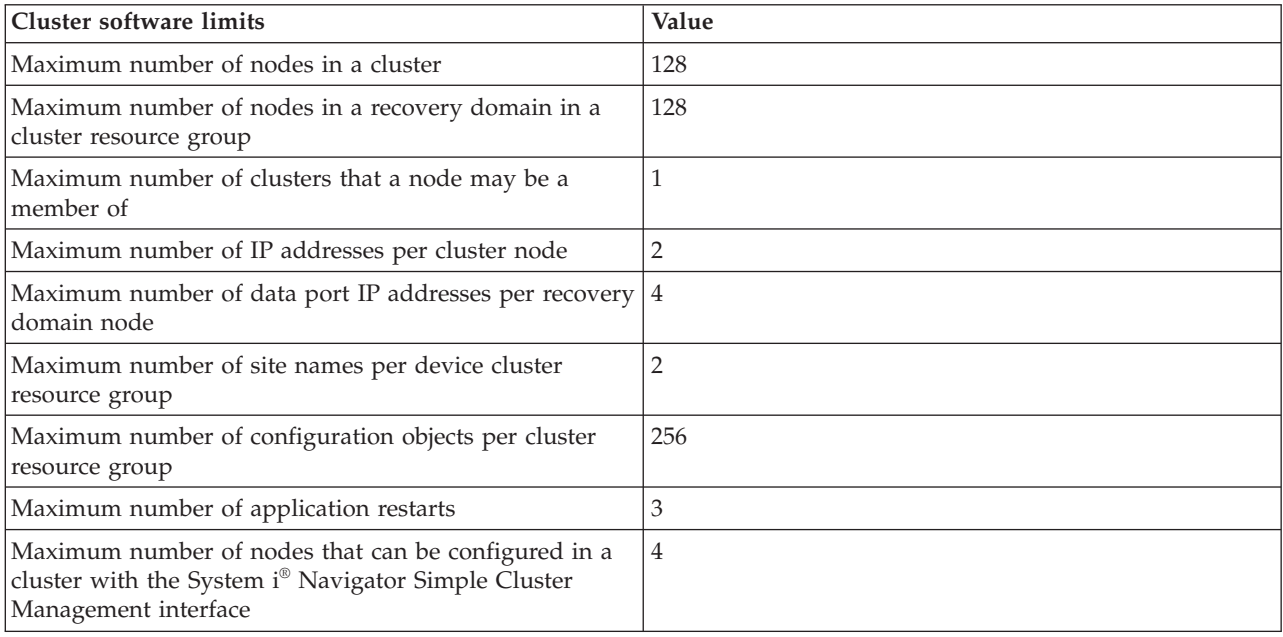

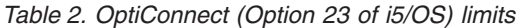

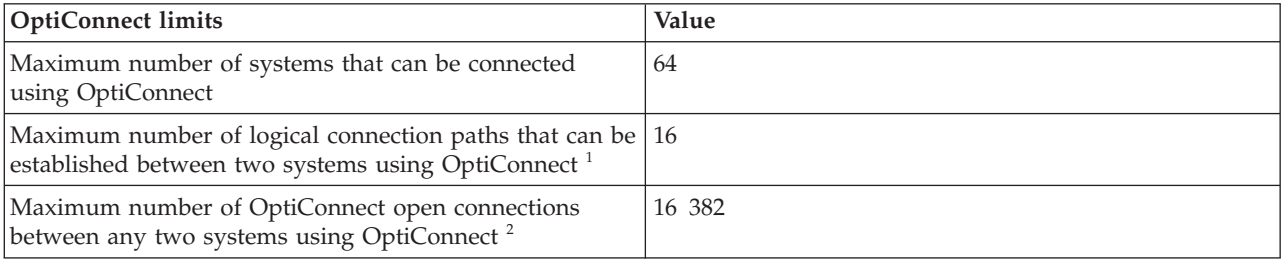

<span id="page-8-0"></span>*Table 2. OptiConnect (Option 23 of i5/OS) limits (continued)*

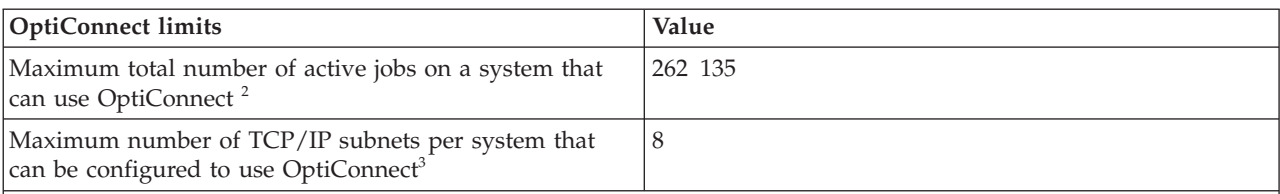

**Notes:**

- 1. Only 2 of the 16 logical connection paths can use SPD Bus adapters (others must be HSL).
- 2. An OptiConnect open connection is an active communications link between a job or task on one system and a job or task on another system. Using the WRKOPCACT command, you can determine the number of current open connections by adding the 'Users' count under the Client Statistics View to the Agents count under the Server Statistics View. With this command, you can view the jobs and tasks associated with individual OptiConnect open connections by selecting F14 (Jobs and Tasks).
- 3. The following count as TCP/IP subnets:
	- v Each OptiConnect TCP/IP interface with no associated local interface (ADDTCPIFC keyword LCLIFC(\*NONE))
	- v Each unique interface associated with an OptiConnect TCP/IP interface

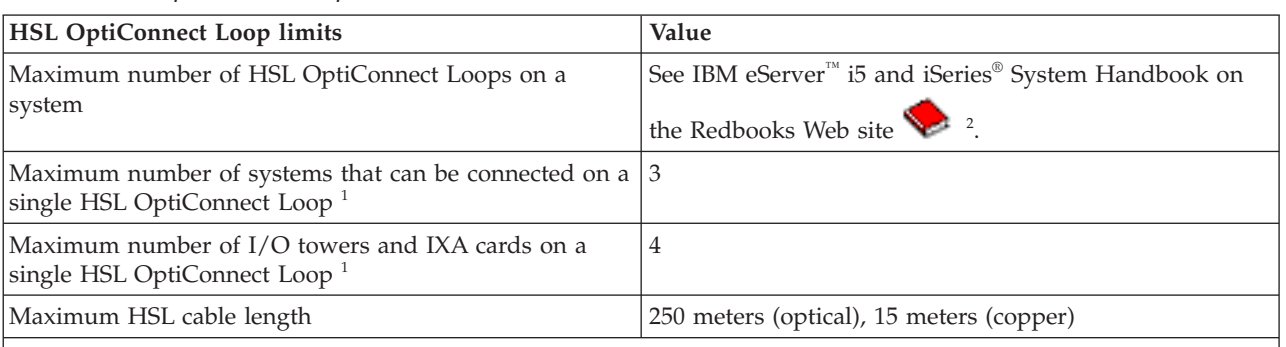

*Table 3. HSL OptiConnect Loop limits*

**Notes:**

1. If more than two systems are on an HSL OptiConnect Loop, then no I/O towers or IXA cards are allowed on the same loop.

2. You can also review the [High Availability and Clusters](http://www-1.ibm.com/servers/eserver/iseries/ha/systemdesign.html) Web site for more information about designing a high availability solution.

*Table 4. SPD OptiConnect limits*. Use this table to learn about SPD OptiConnect system limits.

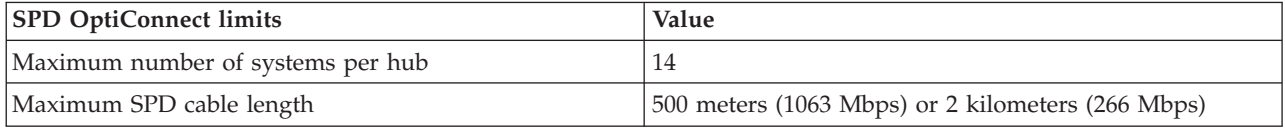

# **Communications limits**

The i5/OS system limits for communications include general communications configuration limits, SNA limits, TCP/IP limits, and communications trace service tool limits.

*Table 5. General communications configuration limits*

| General communications configuration limits                                                             | Value                 |
|----------------------------------------------------------------------------------------------------|-----------------------|
| Maximum number of communications configuration<br>objects that can be in a varied on state <sup>1</sup> | Approximately 100 000 |

*Table 5. General communications configuration limits (continued)*

| General communications configuration limits                                                                       | Value                                                                      |
|----------------------------------------------------------------------------------------------------|----------------------------------------------------------------------------|
| Recommended maximum number of devices allocated to<br>a communications subsystem                                  | $250 \text{ to } 300$                                                      |
| Maximum number of device descriptions for display<br>devices per subsystem <sup>2</sup>                           | Approximately 74 000                                                       |
| Maximum number of virtual devices that can be<br>specified as automatically configured (QAUTOVRT<br>system value) | $32\,500$ or $*NOMAX$                                                      |
| Maximum communications/LAN hardware capabilities                                                                  | See IBM eServer i5 and iSeries System Handbook on the<br>Redbooks Web site |

**Notes:**

- 1. A maximum of 32 767 communications configuration objects can be varied online at initial program load (IPL) per communications arbiter system job (see QCMNARB system value).
- 2. Removing generic workstation types in workstation entries can help avoid this limit. For example, the \*ALL workstation type allows the subsystem to allocate all of the valid workstations on the system. Note that WRKSTNTYP(\*ALL) is the default for some IBM-supplied subsystem descriptions.

| <b>SNA</b> communication limits                                                                 | Value  |
|-------------------------------------------------------------------------------------------------|--------|
| Maximum number of SNA controllers per LAN line plus<br>the Network controller                   | 256    |
| Maximum number of SNA CDs across a frame relay<br>network's NWI lines                           | 256    |
| Maximum number of lines per frame relay NWI                                                     | 256    |
| Maximum number of logical channels per X.25 line                                                | 256    |
| Maximum number of controllers on SDLC multidrop<br>lines                                        | 254    |
| Maximum number of communication arbiters (maximum<br>value of QCMNARB system value)             | 99     |
| Maximum number of active sessions per APPC node                                                 | 512    |
| Maximum number of modes per APPC device (or APPN<br>$location)^1$                               | 14     |
| Maximum combined number of APPC devices (in any<br>state) and APPN devices (in varied on state) | 25 300 |
| Maximum number of APPN intermediate sessions                                                    | 9999   |
| Maximum number of devices per APPC controller                                                   | 254    |
| Maximum number of switched lines per APPC controller                                            | 64     |
| Maximum size of APPN local location list                                                        | 476    |
| Maximum size of APPN remote location list                                                       | 1898   |
| Maximum size of asynchronous network address list                                               | 294    |
| Maximum size of asynchronous remote location list                                               | 32 000 |
| Maximum size of retail pass-through list                                                        | 450    |
| Maximum size of SNA pass-through group                                                          | 254    |

*Table 6. SNA communication limits*

*Table 6. SNA communication limits (continued)*

| $\mathbf{C}$<br>ււշ |  |
|---------------------|--|
|                     |  |

**Note:**

|

1. An APPN location refers to all the devices that have the same values for RMTLOCNAME, RMTNETID, and LCLLOCNAME.

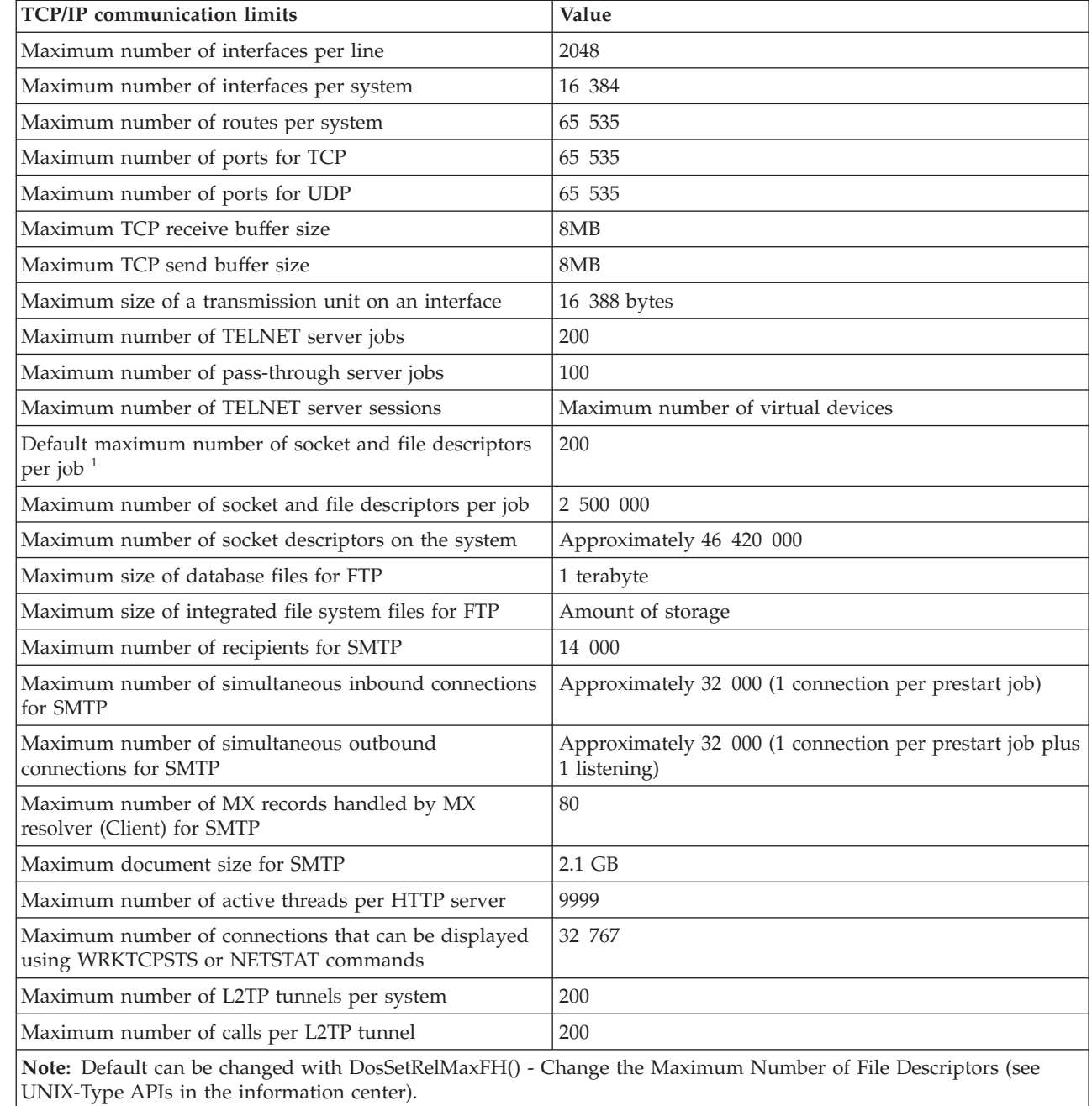

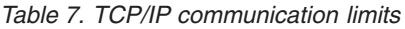

*Table 8. Communications trace service tool limits*

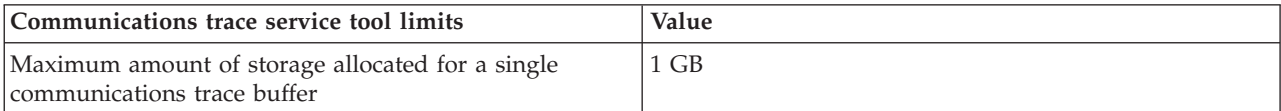

<span id="page-11-0"></span>*Table 8. Communications trace service tool limits (continued)*

| Communications trace service tool limits                                                                                       | Value      |
|----------------------------------------------------------------------------------------------------|------------|
| Maximum total amount of storage allocated for all<br>communications trace buffers                                              | 4 GB       |
| Maximum number of active traces per multiline IOP on<br>pre-V4R1 IOP hardware (limit is removed with new<br>V4R1 IOP hardware) | 12         |
| Maximum record size when using the TRCTCPAPP trace  <br>tool for Host Server and DDM/DRDA Server                               | 6000 bytes |

# **Database and SQL limits**

Several types of i5/OS system limits are related to database and SQL.

To view the limits for the Structured Query Language (SQL), see SQL limits. These limits include identifier length limits, numeric limits, string limits, datetime limits, datalink limits, and database manager limits.

To view the limits for database file sizes, see Database file sizes. These limits include the number of bytes in a record, number of key fields in a file, number of physical file members in a logical file member, among others.

## **File system limits**

This topic contains the values for the system limits that are related to file systems. They include limits on the number of documents in a folder, the size of a document, the size of a stream file, and others.

| File system limits                                                                                                    | Value                 |
|----------------------------------------------------------------------------------------------------|-----------------------|
| Maximum number of libraries in the system part of the<br>library list                                                                      | 15                    |
| Maximum number of libraries in the user part of the<br>library list $1$                                                                    | 250                   |
| Maximum number of objects in a library                                                                                                    | Approximately 360 000 |
| Maximum number of documents and folders in a user<br>auxiliary storage pool (ASP)                                                          | 349 000               |
| Maximum number of documents and folders in a folder                                                                                        | 65 510                |
| Maximum size of a document                                                                                                    | $2 GB - 1$            |
| Maximum cumulative number of objects across the "root"<br>(/), QOpenSys, and user-defined file systems of ASPs 1<br>through 32             | 2 147 483 647         |
| Maximum cumulative number of objects across the<br>user-defined file systems for each independent ASP                                      | 2 147 483 647         |
| Maximum cumulative number of user-defined file<br>systems in ASPs 1 through 32                                                             | 2 147 483 647         |
| Maximum number of user-defined file systems in an<br>independent ASP                                                                       | Approximately 4000    |
| Maximum number of directories in one *TYPE1 directory<br>in the "root" $\left(\frac{1}{2}\right)$ , QOpenSys, or user-defined file systems | 32 765                |

*Table 9. File system limits*

*Table 9. File system limits (continued)*

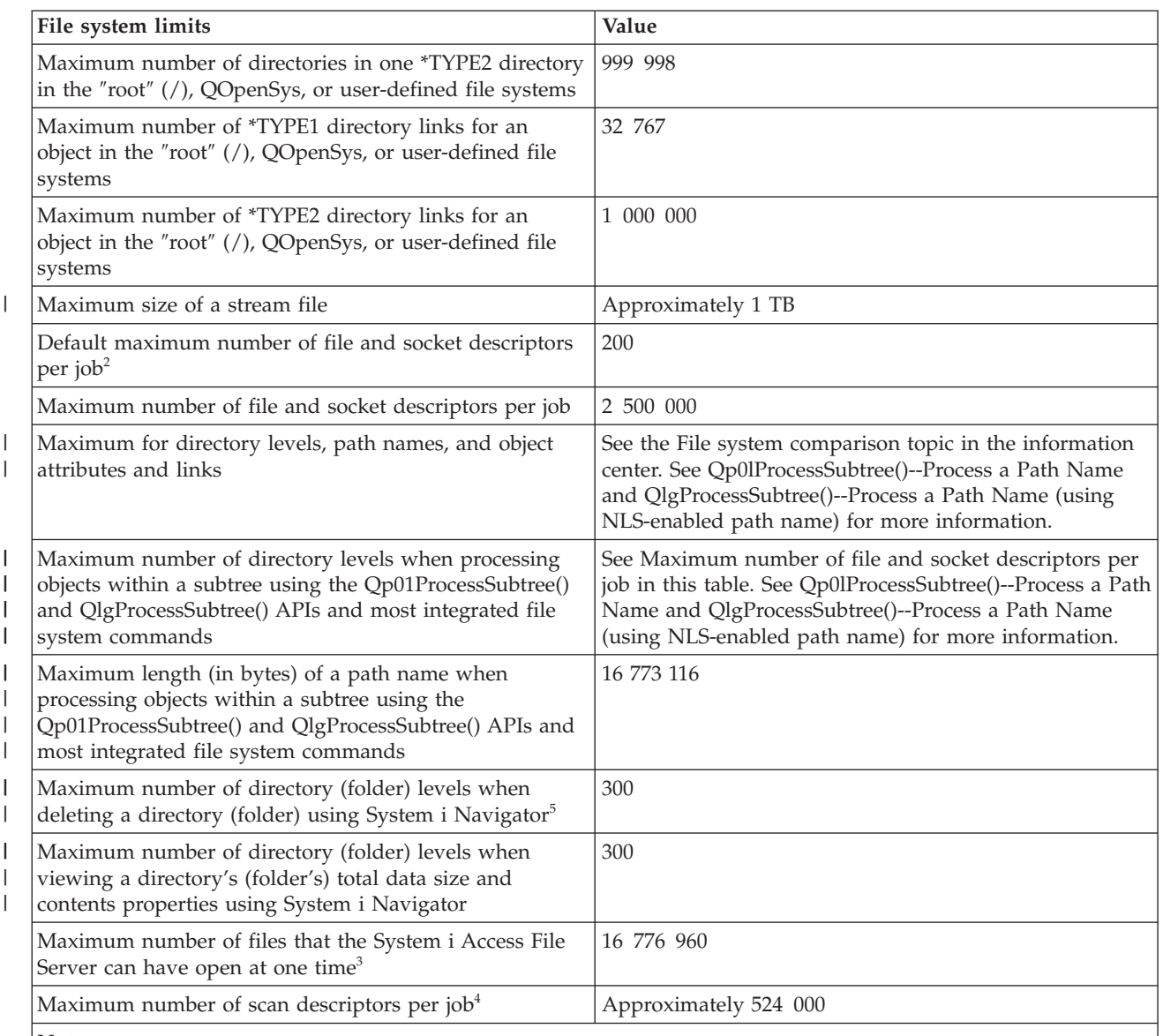

**Notes:**

| | 1. There are compatibility considerations for application programs that retrieve library lists and are not prepared for the longer lists. For more details, see the V5R1 Memo to Users.

2. Default can be changed with DosSetRelMaxFH() - Change the Maximum Number of File Descriptors (see UNIX-Type APIs in the information center.)

3. This limit is cumulative across all file server jobs (QPWFSxxxx, QZLSFILE and QZLSFILET jobs) on the system. After a file is closed, it no longer counts toward the limit. Some applications that can be affected by this limit are System i Access, i5/OS NetServer™, Network Station®startup (which keeps over 200 files open, unless using Compact Flash Memory, which only requires about 25 files) and applications, and the QFileSvr.400 file system.

4. For more information about scan descriptors, see Integrated File System Scan on Open Exit Program in the API topic collection.

5. The Remove Directory (RMVDIR) command with SUBTREE (\*ALL) specified can be used to delete directories exceeding this limit. See Remove Directory (RMVDIR) for more information.

## <span id="page-13-0"></span>**Journal limits**

Some i5/OS system limits relate to journals, such as the size of a journal receiver, the length of a single journal entry, and the maximum sequence number for journal entries.

*Table 10. Journal limits*

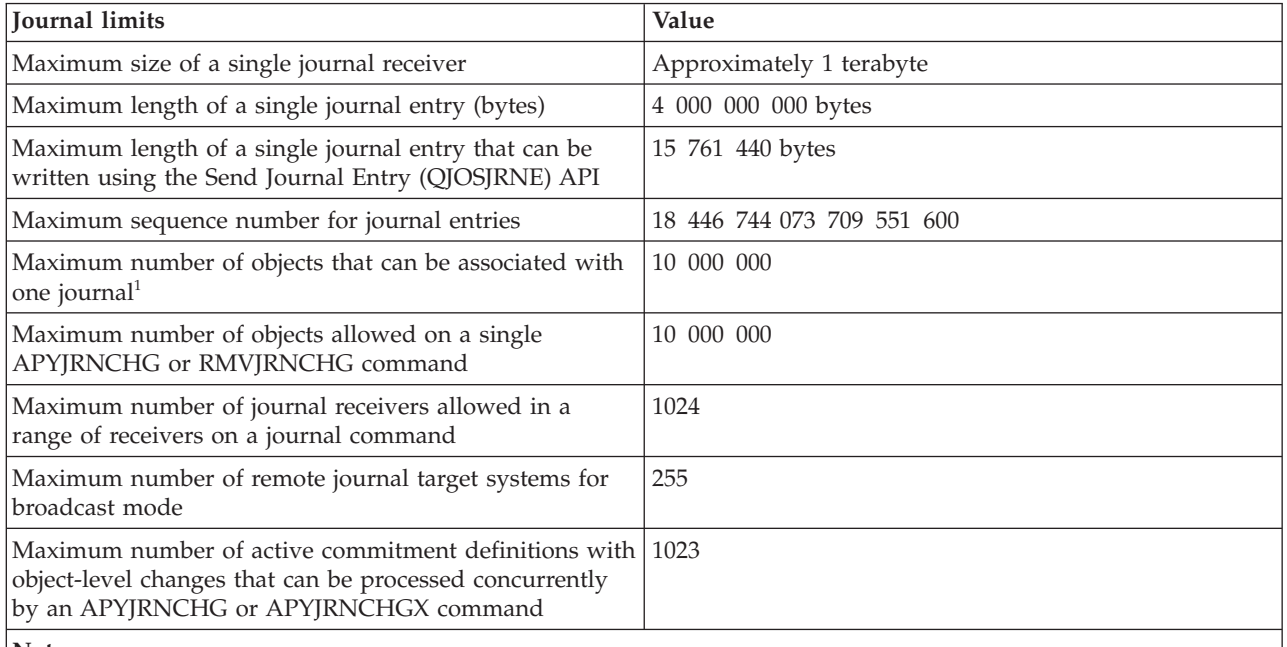

**Note:**

1. This maximum includes objects whose changes are currently being journaled, and journal receivers that are associated with the journal. If the number of objects is larger than this maximum, journaling does not start.

# **Save and restore limits**

Some i5/OS system limits relate to save and restore, such as limits for the size of a save file and the size of an object that can be saved.

*Table 11. Save and restore limits*

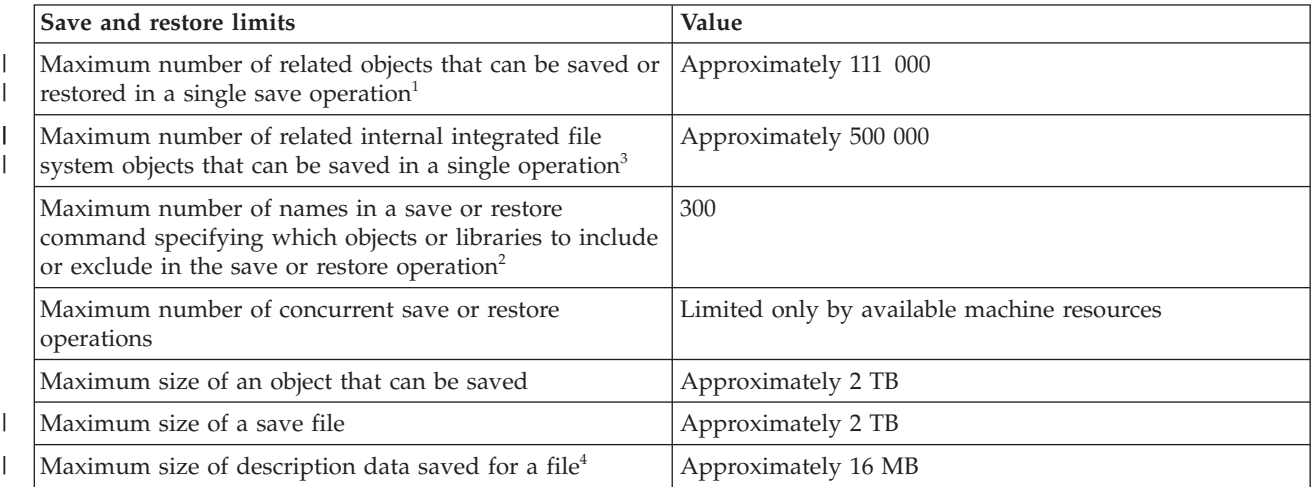

<span id="page-14-0"></span>*Table 11. Save and restore limits (continued)*

| Save and<br>.<br>----<br>rac i<br>IImits<br>: ТАЪРД |  |
|-----------------------------------------------------|--|
|                                                     |  |

#### **Notes:**

1. All database file objects in a library that are related to each other by dependent logical files are considered to be related objects. Starting in V5R4, all database files in a library that have referential constraints are considered to be related objects when using the save-while-active function.

A database file object consists of one or more internal objects. A maximum of approximately 500 000 related internal objects can be saved in a single save operation. One internal object is saved for each database file object, along with the following additional internal objects:

- v If the physical file is not keyed, add 1 internal object per member.
- v If the physical file is keyed, add 2 internal objects per member.
- v If the physical file has unique or referential constraints, add 1 internal object per constraint.
- v If the physical file has triggers, add 1 internal object for the file.
- v If the physical or logical file has column level authorities, add 1 internal object for the file.
- v If you use ACCPTH(\*YES) on the save command, add 1 internal object for each logical file in the save request.
- 2. Using generic names to specify groups of objects or libraries can help avoid this limit. For the LIB, OMITLIB and OMITOBJ parameters on save commands, you can use the Command User Space (CMDUSRSPC) parameter to raise the limit to 32 767 simple or generic names.

#### | |

| | 3. Example of related internal integrated file system objects are objects with multiple hard-coded links or Java programs attached to a stream file.

4. When you perform a save operation, the system creates a list of the objects and their descriptions that it saves. The system saves this list with the objects for use when it displays the save media or restores the objects. The list is an internal object that is not accessible to user programs.

The system requires that all description data saved for a file must be contained in the same 16 MB internal object. This data includes information about the file, its formats, and its members. For database physical files with dependent logical files, the data also includes information about the logical files, if access paths are saved. If your save operation fails because the description data for a file has exceeded the size of a 16 MB internal object, you need to divide the members of the file among multiple files and save these files. Because the system might try to put the description data for more than one file in the same 16 MB internal object, you might need to use separate save commands to save these files.

# **Security limits**

Some i5/OS system limits relate to security, such as limits on the length of passwords and the number of user profiles on a system.

*Table 12. Security limits*

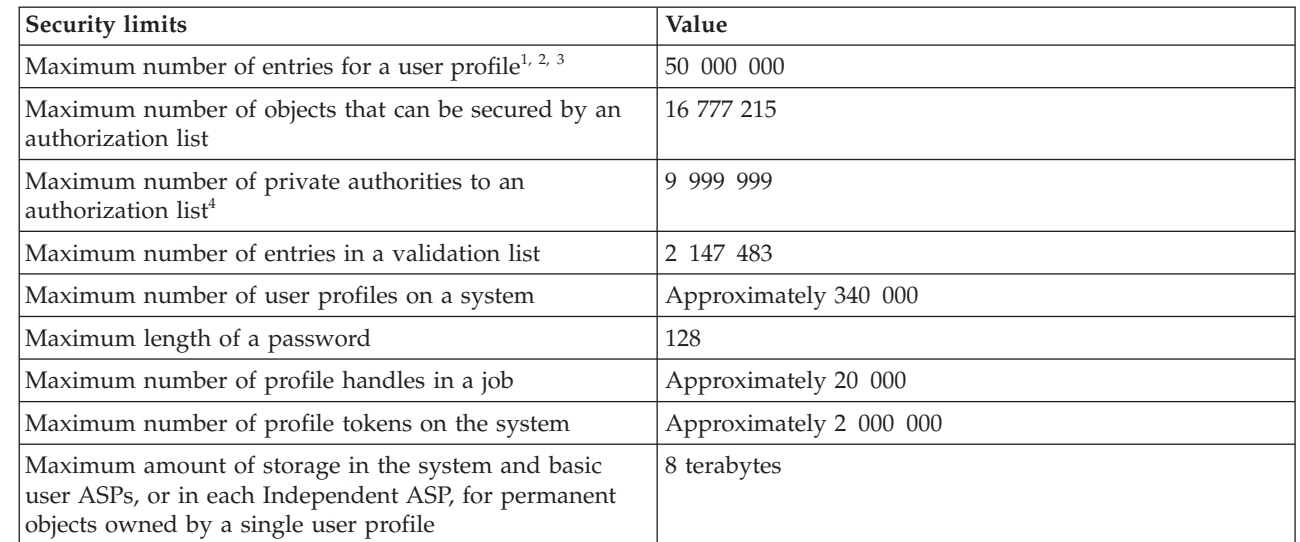

<span id="page-15-0"></span>*Table 12. Security limits (continued)*

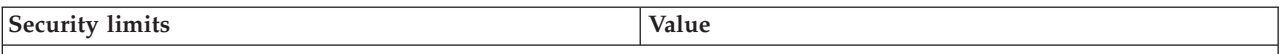

#### **Notes:**

- 1. A user profile contains four categories of entries: 1) every object owned by the profile, 2) every private authority the profile has to other objects, 3) every private authority to objects owned by this profile that other profiles have, and 4) every object for which this profile is the primary group. The sum of these categories equals the total number of entries for the profile.
- 2. The operating system maintains internal user profiles that own objects that are shared or cannot be assigned to a single individual user (for example, QDBSHR owns shared database objects such as database formats, access paths, and so on). These internal user profiles are subject to the same limits as any other user profile on the system.
- 3. Using authorization lists or group profiles reduces the number of private authorities and helps avoid this limit (see the Security topic in the information center).
- 4. Limit is due to the maximum number of entries allowed for the user profile that owns the authorization list (one less because a category 01 entry is used for the ownership of the authorization list).

### **Work management limits**

There are i5/OS system limits that are related to work management, such as limits on the number of jobs on a system, the number of active subsystems, and the number of jobs in a subsystem.

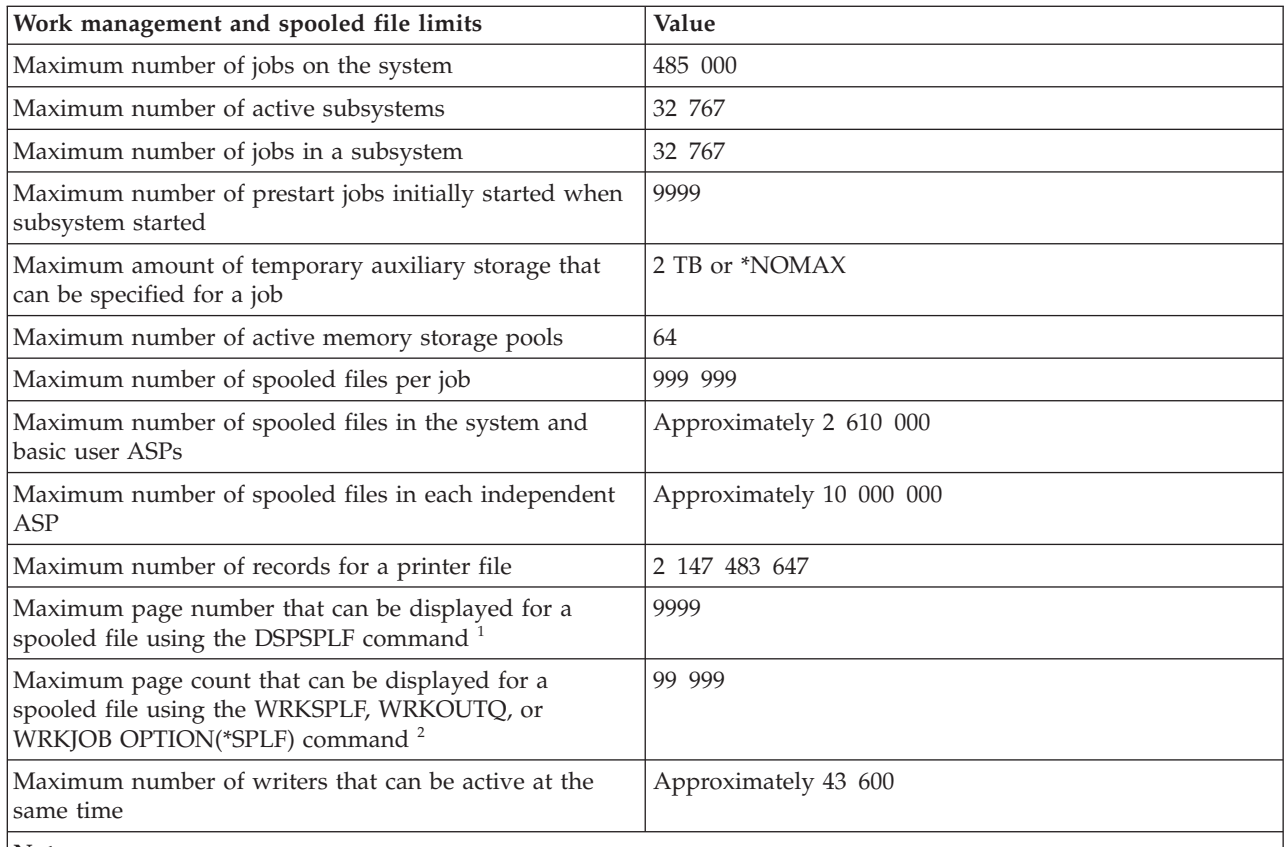

*Table 13. Work management and spooled file limits*

**Notes:**

- 1. If the page count exceeds 9999, the display still shows page number 9999. The System i Navigator interface does not have this limitation and shows the correct page number.
- 2. If the page count exceeds 99 999, then ++++++ is displayed instead. The System i Navigator interface does not have this limitation and shows the correct page count.

# <span id="page-16-0"></span>**Miscellaneous limits**

There are some other i5/OS system limits, such as the number of basic disk pools, the size of a user space, and the size of a message queue.

#### *Table 14. Miscellaneous limits*

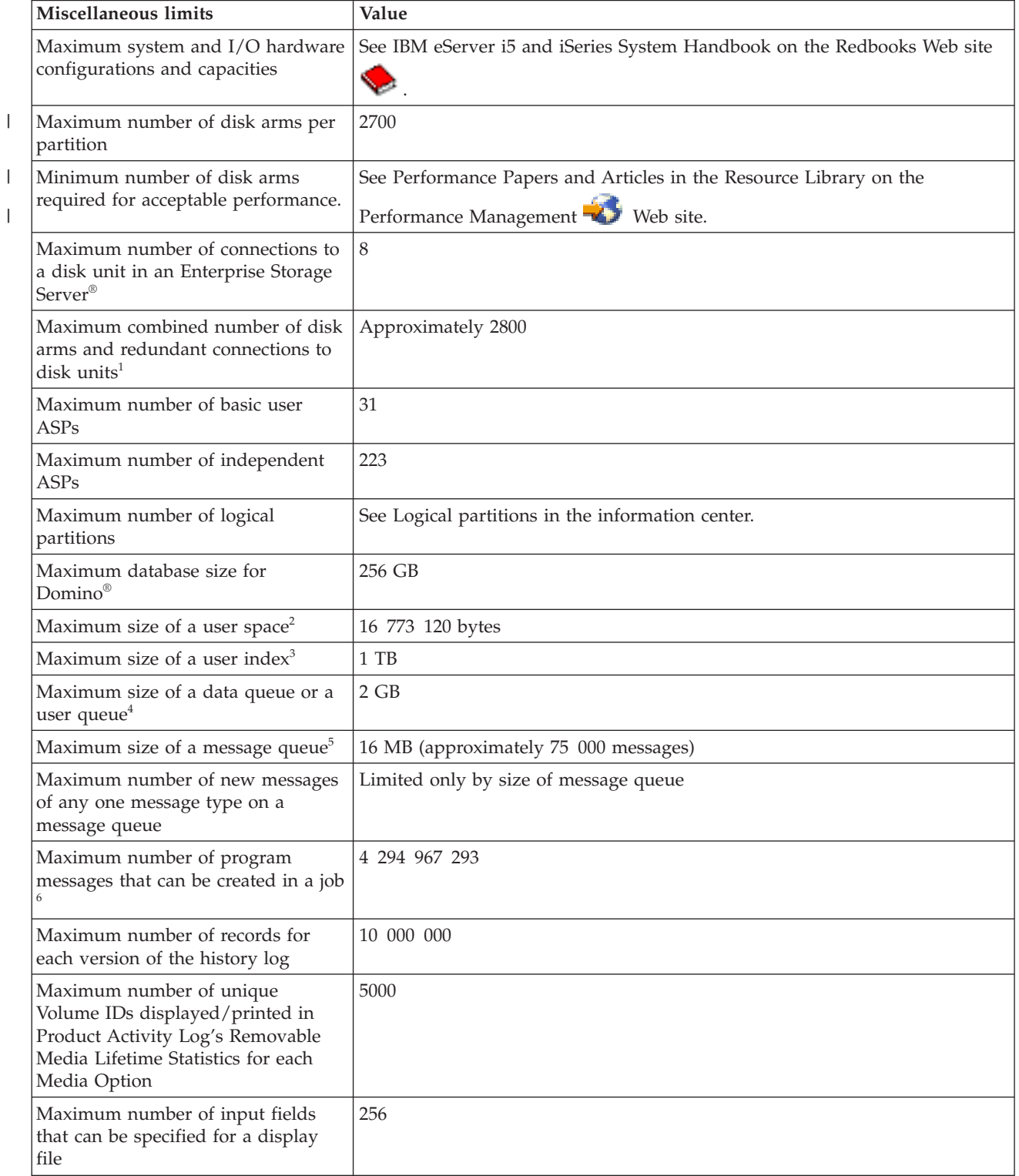

*Table 14. Miscellaneous limits (continued)*

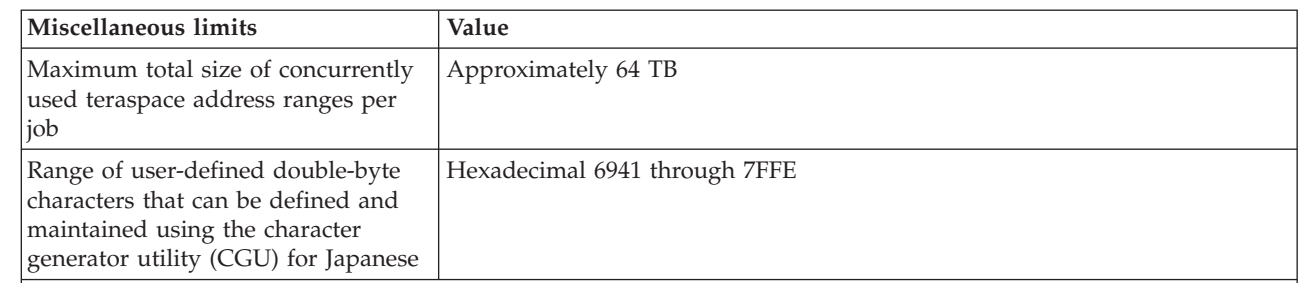

**Notes:**

|

|

|

- 1. The maximum number of disk arms per partition is limited to 2700.
- 2. Listed size is the maximum when the machine is allowed to choose the alignment. Absolute maximum size of a user space is 16 776 704 bytes.
- 3. To create a 1-TB capable user index when using the QUSCRTUI API, specify a value of 1 for the index size option. Otherwise, the size limit will be 4 GB.
- 4. The maximum size of a data queue that can be created through the data queue host server is 16 megabytes.
- 5. Message queue QSYSOPR is shipped with a message queue full action of \*WRAP. When the message queue is full, the oldest informational and answered messages are removed from the message queue to allow space for new messages to be added. If the removing of the informational and answered messages does not provide enough space, then unanswered inquiry messages are removed until there is space to add the new message. The default reply is sent before an unanswered inquiry message is removed. For more information, see the MSGQFULL parameter on the CHGMSGQ command.
- 6. If the job has multiple threads, then the limit is the number of messages allowed in each thread.

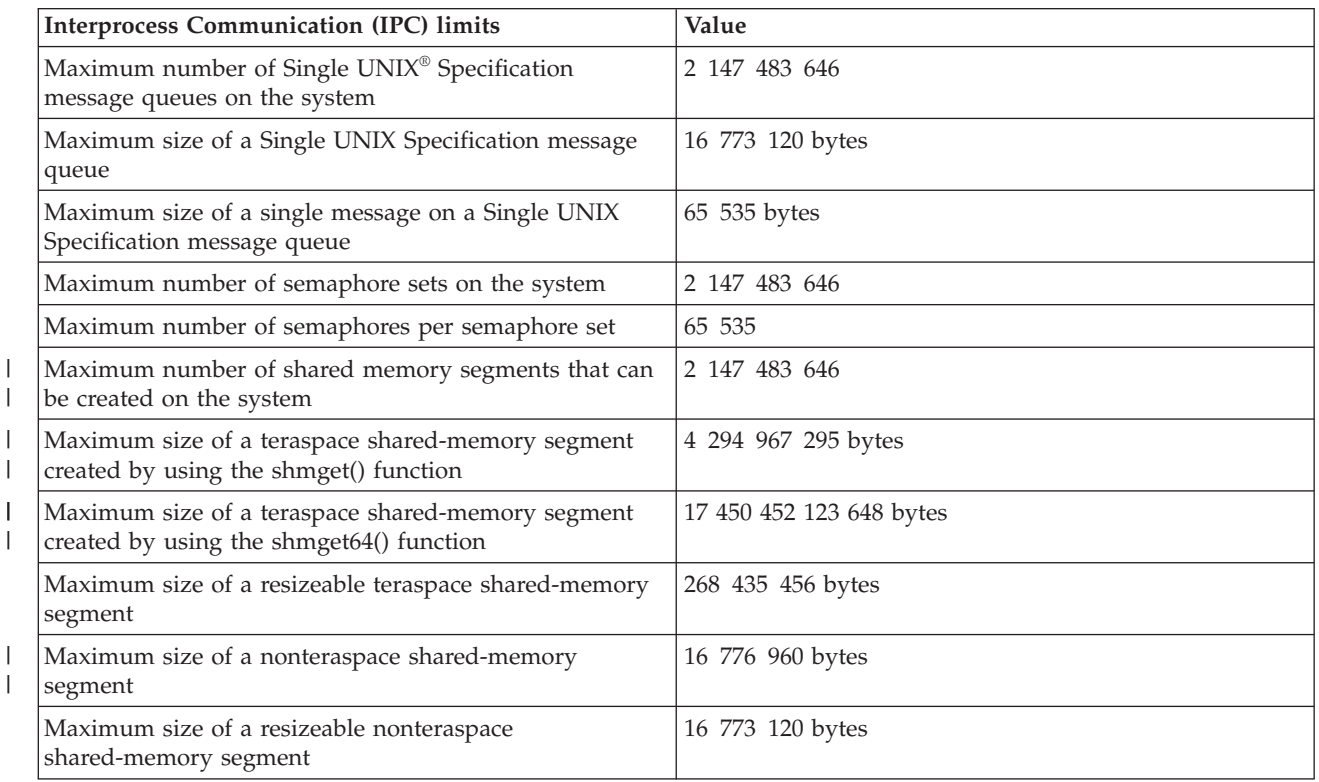

#### *Table 15. Interprocess Communication (IPC) limits*

## <span id="page-18-0"></span>**Related information for Maximum capacities**

IBM Redbooks publications, Web sites, and other information center topic collections contain information that relates to the Maximum capacities topic collection. You can view or print any of the PDF files.

### **IBM Redbooks**

 $OS/400$  Maximum Capacities contains information regarding system limits for V5R2.

### **Web sites**

- | [Maximum capacities](http://publib.boulder.ibm.com/infocenter/iseries/v5r4/topic/rzamp/rzampoverview.htm)
- Use this Web site to view information regarding system limits for V5R4. |
	- $OS/400^\circ$  [maximum capacities](http://publib.boulder.ibm.com/infocenter/iseries/v5r3/index.jsp?topic=/rzamp/rzampoverview.htm)  $\ddot{\bullet}$ Use this Web site to view information regarding system limits for V5R3.
	- [OS/400 Maximum Capacities](http://publib.boulder.ibm.com/iseries/v5r1/ic2924/tstudio/tech_ref/syslimit/index.htm) Use this Web site to view information regarding system limits for V5R1, V4R5, V4R4, and V4R2.

### **Other information**

- i5/OS Clusters technology
- v Getting started with System i communications
- Files and file systems
- Journal management
- Backup and recovery
- Security
- Work management
	- **Related reference**

["PDF file for Maximum capacities" on page 1](#page-6-0) You can view and print a PDF file of this information.

# <span id="page-20-0"></span>**Appendix. Notices**

This information was developed for products and services offered in the U.S.A.

IBM may not offer the products, services, or features discussed in this document in other countries. Consult your local IBM representative for information on the products and services currently available in your area. Any reference to an IBM product, program, or service is not intended to state or imply that only that IBM product, program, or service may be used. Any functionally equivalent product, program, or service that does not infringe any IBM intellectual property right may be used instead. However, it is the user's responsibility to evaluate and verify the operation of any non-IBM product, program, or service.

IBM may have patents or pending patent applications covering subject matter described in this document. The furnishing of this document does not grant you any license to these patents. You can send license inquiries, in writing, to:

IBM Director of Licensing IBM Corporation North Castle Drive Armonk, NY 10504-1785 U.S.A.

For license inquiries regarding double-byte (DBCS) information, contact the IBM Intellectual Property Department in your country or send inquiries, in writing, to:

IBM World Trade Asia Corporation Licensing 2-31 Roppongi 3-chome, Minato-ku Tokyo 106-0032, Japan

**The following paragraph does not apply to the United Kingdom or any other country where such provisions are inconsistent with local law:** INTERNATIONAL BUSINESS MACHINES CORPORATION PROVIDES THIS PUBLICATION "AS IS" WITHOUT WARRANTY OF ANY KIND, EITHER EXPRESS OR IMPLIED, INCLUDING, BUT NOT LIMITED TO, THE IMPLIED WARRANTIES OF NON-INFRINGEMENT, MERCHANTABILITY OR FITNESS FOR A PARTICULAR PURPOSE. Some states do not allow disclaimer of express or implied warranties in certain transactions, therefore, this statement may not apply to you.

This information could include technical inaccuracies or typographical errors. Changes are periodically made to the information herein; these changes will be incorporated in new editions of the publication. IBM may make improvements and/or changes in the product(s) and/or the program(s) described in this publication at any time without notice.

Any references in this information to non-IBM Web sites are provided for convenience only and do not in any manner serve as an endorsement of those Web sites. The materials at those Web sites are not part of the materials for this IBM product and use of those Web sites is at your own risk.

IBM may use or distribute any of the information you supply in any way it believes appropriate without incurring any obligation to you.

Licensees of this program who wish to have information about it for the purpose of enabling: (i) the exchange of information between independently created programs and other programs (including this one) and (ii) the mutual use of the information which has been exchanged, should contact:

#### IBM Corporation

<span id="page-21-0"></span>Software Interoperability Coordinator, Department YBWA 3605 Highway 52 N Rochester, MN 55901 U.S.A.

Such information may be available, subject to appropriate terms and conditions, including in some cases, payment of a fee.

The licensed program described in this document and all licensed material available for it are provided by IBM under terms of the IBM Customer Agreement, IBM International Program License Agreement, IBM License Agreement for Machine Code, or any equivalent agreement between us.

Any performance data contained herein was determined in a controlled environment. Therefore, the results obtained in other operating environments may vary significantly. Some measurements may have been made on development-level systems and there is no guarantee that these measurements will be the same on generally available systems. Furthermore, some measurements may have been estimated through extrapolation. Actual results may vary. Users of this document should verify the applicable data for their specific environment.

Information concerning non-IBM products was obtained from the suppliers of those products, their published announcements or other publicly available sources. IBM has not tested those products and cannot confirm the accuracy of performance, compatibility or any other claims related to non-IBM products. Questions on the capabilities of non-IBM products should be addressed to the suppliers of those products.

All statements regarding IBM's future direction or intent are subject to change or withdrawal without notice, and represent goals and objectives only.

This information contains examples of data and reports used in daily business operations. To illustrate them as completely as possible, the examples include the names of individuals, companies, brands, and products. All of these names are fictitious and any similarity to the names and addresses used by an actual business enterprise is entirely coincidental.

#### COPYRIGHT LICENSE:

This information contains sample application programs in source language, which illustrate programming techniques on various operating platforms. You may copy, modify, and distribute these sample programs in any form without payment to IBM, for the purposes of developing, using, marketing or distributing application programs conforming to the application programming interface for the operating platform for which the sample programs are written. These examples have not been thoroughly tested under all conditions. IBM, therefore, cannot guarantee or imply reliability, serviceability, or function of these programs.

Each copy or any portion of these sample programs or any derivative work, must include a copyright notice as follows:

© (your company name) (year). Portions of this code are derived from IBM Corp. Sample Programs. © Copyright IBM Corp. \_enter the year or years\_. All rights reserved.

If you are viewing this information softcopy, the photographs and color illustrations may not appear.

# **Programming interface information**

This Maximum capacities publication documents intended Programming Interfaces that allow the customer to write programs to obtain the services of IBM i5/OS.

# <span id="page-22-0"></span>**Trademarks**

The following terms are trademarks of International Business Machines Corporation in the United States, other countries, or both:

Domino Enterprise Storage Server eServer i5/OS IBM IBM (logo) iSeries **NetServer** Network Station OS/400 Redbooks System i

Adobe, the Adobe logo, PostScript, and the PostScript logo are either registered trademarks or trademarks of Adobe Systems Incorporated in the United States, and/or other countries.

UNIX is a registered trademark of The Open Group in the United States and other countries.

Other company, product, or service names may be trademarks or service marks of others.

### **Terms and conditions**

Permissions for the use of these publications is granted subject to the following terms and conditions.

**Personal Use:** You may reproduce these publications for your personal, noncommercial use provided that all proprietary notices are preserved. You may not distribute, display or make derivative works of these publications, or any portion thereof, without the express consent of IBM.

**Commercial Use:** You may reproduce, distribute and display these publications solely within your enterprise provided that all proprietary notices are preserved. You may not make derivative works of these publications, or reproduce, distribute or display these publications or any portion thereof outside your enterprise, without the express consent of IBM.

Except as expressly granted in this permission, no other permissions, licenses or rights are granted, either express or implied, to the publications or any information, data, software or other intellectual property contained therein.

IBM reserves the right to withdraw the permissions granted herein whenever, in its discretion, the use of the publications is detrimental to its interest or, as determined by IBM, the above instructions are not being properly followed.

You may not download, export or re-export this information except in full compliance with all applicable laws and regulations, including all United States export laws and regulations.

IBM MAKES NO GUARANTEE ABOUT THE CONTENT OF THESE PUBLICATIONS. THE PUBLICATIONS ARE PROVIDED ″AS-IS″ AND WITHOUT WARRANTY OF ANY KIND, EITHER EXPRESSED OR IMPLIED, INCLUDING BUT NOT LIMITED TO IMPLIED WARRANTIES OF MERCHANTABILITY, NON-INFRINGEMENT, AND FITNESS FOR A PARTICULAR PURPOSE.

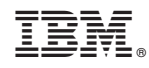

Printed in USA